## **Homework:**

(You may spend ~20 hours for this homework)

1. (90 pts) Write down kcov-branch-identify using Clang based on the provided template C++ file. kcov-branch-identify receives a file name of a single C file and prints the list of the branches at source code level as they are and the total number of branches of the C file.

See the following output for the attached example-kcov.c:

```
$ ./kcov-branch-identify example-kcov.c
function: f2<br>If ID: 0 Line: 4
                                         Col: 2 Filename: ./example-kcov.h
function: f1<br>If ID: 1 Line: 19
                                        Col: 2 Filename: example-kcov.c
function: main<br>If ID: 2 Line: 30
   If ID: 2 Line: 30 Col: 2 Filename: example-kcov.c<br>If ID: 3 Line: 32 Col: 9 Filename: example-kcov.c
   If ID: 3 Line: 32 Col: 9 Filename: example-kcov.c<br>For ID: 4 Line: 40 Col: 2 Filename: example-kcov.c
   For ID: 4 Line: 40 Col: 2 Filename: example-kcov.c<br>While ID: 5 Line: 45 Col: 2 Filename: example-kcov.c
   While ID: 5 Line: 45 Col: 2 Filename: example-kcov.c<br>Do ID: 6 Line: 50 Col: 2 Filename: example-kcov.c
   Do ID: 6 Line: 50 Col: 2 Filename: example-kcov.c<br>Case ID: 7 Line: 52 Col: 4 Filename: example-kcov.c
   Case ID: 7 Line: 52 Col: 4 Filename: example-kcov.c<br>Case ID: 8 Line: 55 Col: 4 Filename: example-kcov.c
   Case ID: 8 Line: 55 Col: 4 Filename: example-kcov.c<br>?: ID: 9 Line: 56 Col: 9 Filename: example-kcov.c
   ?: ID: 9 Line: 56 Col: 9 Filename: example-kcov.c<br>Default ID: 10 Line: 59 Col: 4 Filename: example-kcov.c
   Default ID: 10 Line: 59 Col: 4 Filename: example-kcov.c<br>If ID: 11 Line: 64 Col: 2 Filename: example-kcov.c
   If ID: 11 Line: 64 Col: 2 Filename: example-kcov.c<br>?: ID: 12 Line: 64 Col: 7 Filename: example-kcov.c
  ?: ID: 12 Line: 64 Col: 7 Filename: example-kcov.c<br>ImpDef. ID: 13 Line: 68 Col: 2 Filename: example-kcov.
   ImpDef. ID: 13 Line: 68 Col: 2 Filename: example-kcov.c<br>Case ID: 14 Line: 69 Col: 3 Filename: example-kcov.c
               ID: 14 Line: 69 Col: 3 Filename: example-kcov.c<br>ID: 15 Line: 72 Col: 3 Filename: example-kcov.c
   Case ID: 15 Line: 72 Col: 3 Filename: example-kcov.c<br>Do ID: 16 Line: 77 Col: 2 Filename: example-kcov.c
   Do ID: 16 Line: 77 Col: 2 Filename: example-kcov.c<br>If ID: 17 Line: 77 Col: 2 Filename: example-kcov.c
                                                             Filename: example-kcov.c
Total number of branches: 30
```
Note 1. We count each case as one branch (i.e., considering switch() {...} has multiple outgoing edges). Also, we count (implicit) default statement as one branch regardless of whether default exists or not. A line and a column of an implicit default is those of corresponding switch().

2. (10 pts) Print out the branches in the attached grep source code file (i.e., grep.c) by using your kcov-branch-identify. Submit the output of your kcov-branch-identify on grep.c.

Note 1. If your program fails to find header files of a target program (grep.c), you have to modify include paths (line 137) in the initialization part of the kcov-branch-identify.cpp template file. Note 2. You can ignore various Clang warnings.

Note 3. Your program should print out functions which have no branches.

Note 4. The total # of branches of the grep C file:  $> 3000$ 

- 3. (90 pts) Write down kcov using Clang. You have to submit your kcov code.
	- A. kcov receives a file name of a *preprocessed* single C file  $\leq f$ . i (which is generated from non-preprocessed C file  $\leq f$ . c using the below command) and generates the instrumented version  $\leq f$  -  $\cos$ .  $\cos$  to measure branch coverage of  $\leq f$  >.  $\cos$  through testing.
		- i. A preprocessed C file can be obtained by  $qcc$  –E  $\leq$  filename>.c -o  $\leq$  filename>.i
		- ii. Note. If you give a complex C file like grep.c **w/o preprocessing** to kcov as an input, kcov may crash due to the high complexity of handling source code location by Clang Rewriter.
	- B. When  $\leq f$  -cov.c is compiled and executed 1<sup>st</sup> time,  $\leq f$  -cov.c generates a coverage measurement file coverage.dat. After then, <f>-cov.c updates coverage.dat through testing  $\leq$   $\geq$   $\sim$   $\circ$   $\circ$   $\circ$ . The format of coverage. dat is as follows

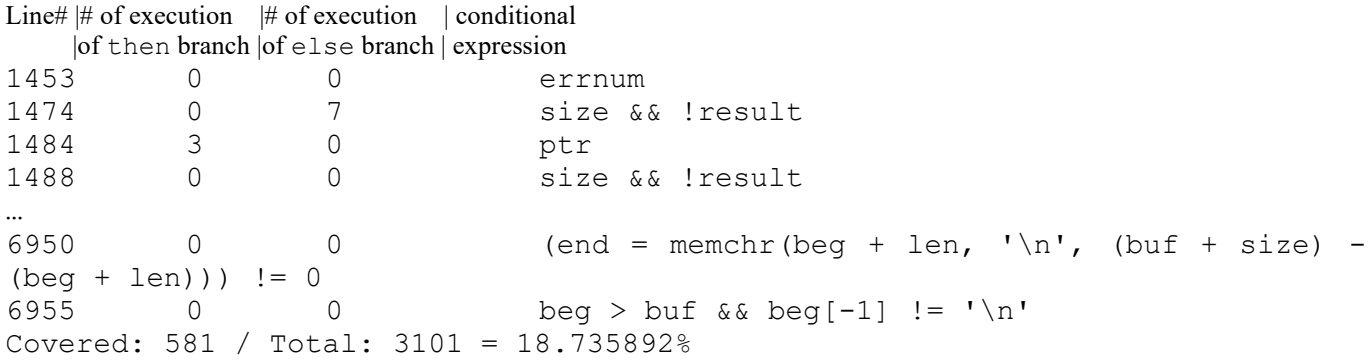

Note1. If one line has multiple branches (i.e., nested if statements), you can print out these branches in separate lines with the same line id

Note2. The # of execution of else branch of case should be always 0 (i.e., meaningless)

Note3. For a switch statement, your program should print out case and (implicit) default statements. A conditional expression of case statement is a corresponding case value and that of default is ``default''

4. (10 pts) Print out the coverage measurement file of the *preprocessed* grep C code with the following test cases (execution commands) where grep.c is the grep source code file used for your HW (not preprocessed C file)

```
./grep –n "if" grep.c
./grep –E "[0-9][0-9]+" grep.c
./grep -E "[[:digit:]][[:alpha:]]" grep.c
```